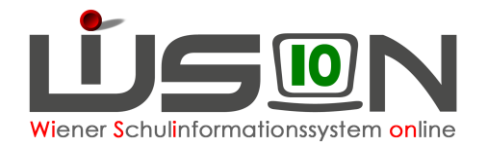

# **Stundentafeln in WiSion® Tipps und Hinweise**

Die Stundentafel ist die Basis für die Erstellung einer LFV, der Stundenplanung für die Beschulung sowie Beurteilung eines Kindes auf der entsprechenden Schulstufe, die Personalabrechnung aber auch für das Landeslehrercontrolling und für die Berechnung des Stellenplanes.

## **Wie viele Stundentafeln werden benötigt?**

- a. In WiSion® gibt es zentral vorgegebene Stundentafelvorgaben, die den gesetzlichen Vorschriften entsprechen. Diese Vorgaben müssen am Schulstandort den jeweiligen Erfordernissen angepasst werden.
- b. Manche Schwerpunktschulen benötigen speziell darauf abgestimmte Stundentafeln.
- c. Für die Beurteilung von Integrationskindern sind Stundentafeln, nach denen sie beschult werden, erforderlich. In einzelnen Fällen kann auch eine Anpassung der vorgegebenen Stundentafel für Integrationskinder erforderlich sein.

Daher ist es möglich, dass an einem Schulstandort zeitgleich **mehrere** Stundentafeln in Verwendung sind.

- d. In einer zentralen Stundentafelvorlage ist die Stundenanzahl für einen Gegenstand auf einer Schulstufe entweder "fix" oder in einem "von-bis-Rahmen" angegeben.
- e. Bei der Definition der eigenen Stundentafel muss in den Spalten "Schule" die tatsächlich vorgesehene Stundenanzahl der Gegenstände auf der jeweiligen Schulstufe als EINE Ziffer erfasst werden.

#### Ausnahmefälle in der Gegenstandsart "FöM", "BM" oder "UM":

In den Bereichen der Gegenstandsarten Fördernde Maßnahmen (FöM), Betreuende Maßnahmen (BM) und Unterstützende Maßnahmen (UM) wird nicht die Anzahl der tatsächlich an der Schule gehaltenen Stunden eingetragen.

Für die hier zugeordneten "Spezialgegenstände" gibt es lediglich die Werte "0" und "1", die sinngemäß zu interpretieren sind mit:

 $1 \rightarrow$  "wird angeboten" (egal mit wie vielen Stunden, ob extra oder integrativ) oder  $0 \rightarrow$  ..wird nicht angeboten".

### **Gegenstandsarten**

Bei der Bearbeitung einer Stundentafel ist es hilfreich, nach einzelnen Gegenstandsarten zu filtern. Dies erfolgt mittels der Auswahlliste "Anzeigen":

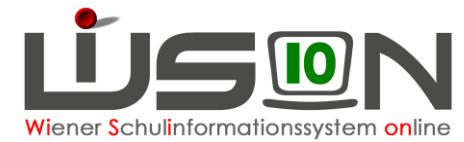

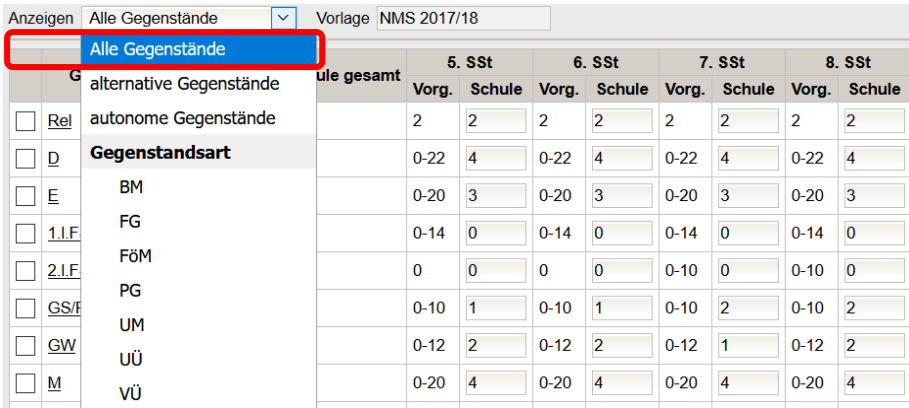

Eine Stundentafel in WiSion® enthält:

(1) die aus den Lehrplänen bekannten Gegenstandsarten

o *PG - Pflichtgegenstände*:

Die Gegenstandsbezeichnung eines Pflichtgegenstandes scheint bei Beurteilungen auf.

o *VÜ - Verbindliche Übungen:*

Die Gegenstandsbezeichnung einer Verbindlichen Übung scheint bei Beurteilungen auf, auch bei integrativer Führung (z.B. "Verkehrserziehung" oder "Englisch" in der Grundstufe 1 in der VS, "Berufsorientierung" in der HS)

o *FG - Freigegenstände:* 

Die Gegenstandsbezeichnung eines Freigegenstandes scheint bei Beurteilungen auf.

- o *UÜ - Unverbindliche Übungen*  Die Gegenstandsbezeichnung einer Unverbindlichen Übung scheint bei Beurteilungen auf.
- o *FB - Fachbereiche*

Die Bezeichnung eines Fachbereiches sowie die zugeordneten Gegenstände scheinen bei den Beurteilungen auf.

- (2) für die Abbildung von Unterricht, der nicht mit einer Gegenstandsbezeichnung im Zeugnis aufscheint, erforderliche "Gegenstandsarten"
	- o *FöM - Fördernde Maßnahmen z.B. für Lese-/Deutschkompetenzförderung, Förderunterricht*
	- o *BM. Betreuende Maßnahmen z. B. für Frühaufsicht, Mittagsaufsicht, Lernzeit, Freizeit*
	- o *UM - Unterstützende Maßnahmen z.B. für Unterrichtsarbeit von Sprachheillehrer/innen, Beratungslehrer/innen*

#### **A) Spezialgegenstände der Gegenstandsarten FöM und UM**

Die Spezialgegenstände der Gegenstandsarten FöM und UM können durch die Schulleitung nicht verändert werden. D.h. sie können nicht gelöscht werden und sind automatisch in allen Stundentafeln mit dem Wert "1"  $\rightarrow$  "wird angeboten" fix definiert.

Diese Vorgehensweise wurde gewählt, um zu gewährleisten, dass Stundentafeln möglichst lange gültig bleiben können und dadurch Arbeit erspart wird.

#### **Am Beispiel erklärt:**

Die UM "Präventive Förderung" dient in erster Linie der Erfassung von Stunden der Stütz- und Förderlehrer/innen, kann aber auch bei Muttersprachenlehrer/innen sowie bei Native Speaker Teacher zum Einsatz kommen.

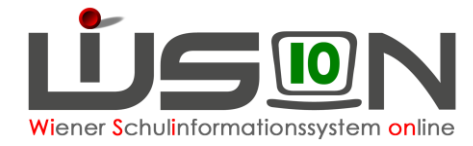

Wenn zum Zeitpunkt der Anlage einer Stundentafel an der Schule kein Stütz- bzw. Förderpersonal im Einsatz ist, könnte die Schulleitung dies als Anlass sehen, um diesen Gegenstand zu löschen und/oder den Wert "0"  $\rightarrow$  "wird nicht angeboten" einzutragen. Kommt nun in Folge Stütz- bzw. Förderpersonal an die Schule und arbeitet mit Kindern, die nach dieser Stundentafel unterrichtet werden, dann müsste die Stundentafel neu erstellt und ausgetauscht werden.

### **B) Spezialgegenstände der Gegenstandsart BM**

Die Spezialgegenstände der Gegenstandsart BM können durch die Schulleitung definiert werden. D.h. es kann mit den Werten "0" bzw. "1"erfasst werden, ob sie für Kinder, die nach dieser Stundentafel unterrichtet werden, angeboten werden.

Für das Angebot dieser Gegenstände sind die zur Verfügung gestellten Personalressourcen relevant. Daher ist insbesondere an Schulen OHNE Betreuungsangebot zu überlegen, ob Aufsicht angeboten werden kann. Im Zweifelsfall wird empfohlen, jene Spezialgegenstände der Gegenstandsart BM, die nicht ausschließlich für Schulen mit Betreuungsangebot vorgesehen sind, mit dem Wert "1" $\rightarrow$  "wird angeboten" zu erfassen.

## **Religionsunterricht**

Religion ist ein Pflichtgegenstand und kann daher nicht gelöscht werden.

In der Stundentafel ist Religion immer mit genau 2 Stunden pro Schulstufe erfasst. Dieser Wert darf nicht geändert werden.

Wenn diese 2 Stunden an der Schule nicht benötigt werden (zu wenige Anmeldungen), ist dies in der Lehrfächerverteilung/Stundenplanung zu berücksichtigen, nicht in der Stundentafel. (Diesbezügliche Warnungen können bei der Freigabe der Lehrfächerverteilung/Stundenplanung ignoriert werden).

#### **Schüler/innen, die**

- Angehörige einer [eingetragenen religiösen Bekenntnisgemeinschaft](https://cms.schulamt.at/cms/articles/2007/08/27/a2745/preview) sind,
- konfessionslos sind,
- weder einer [gesetzlich anerkannten Kirche oder Religionsgesellschaft](https://cms.schulamt.at/cms/articles/2007/08/27/a2745/preview) noch einer eingetragenen religiösen Bekenntnisgemeinschaft angehören, sich jedoch nicht als konfessionslos bezeichnen,

muss die Anmeldung zum Freigegenstand Religion ermöglicht werden, daher sind beim Freigegenstand Religion (FG Rel) ebenfalls 2 Stunden pro Schulstufe eingetragen.

Wenn diese 2 Stunden an der Schule nicht benötigt werden (keine Anmeldungen), ist dies in der Lehrfächerverteilung/Stundenplanung zu berücksichtigen, nicht in der Stundentafel.

## **Schulautonome Gegenstände**

Im Rahmen der Schulautonomie gibt es in Wien für jede Schule die Ermächtigung für schulautonome Lehrplanbestimmung. Diese erlaubt es in erster Linie die Klassen und Wochenstunden von einzelnen Pflichtgegenständen unterschiedlich zu gewichten und innerhalb der vorgegebenen Bandbreite zu verteilen, dabei muss der gesetzlich vorgegebene Rahmen beachtet werden ( $\rightarrow$  vgl. Schulunterrichtsgesetz und Stundentafeln aus den Lehrplänen der einzelnen Schularten). Auch das Führen von weiteren autonomen Pflichtgegenständen, Freigegenständen, verbindlichen Übungen sowie unverbindlichen Übungen ist möglich.

Im Bereich der Freigegenstände und unverbindlichen Übungen können im Hinblick auf die Bedürfnisse, Interessen, Begabungen und Neigungen der Schüler/innen weitere Gegenstände vorgesehen werden.

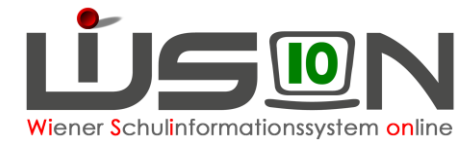

Die Gesamtanzahl der Unterrichtstunden eines Kindes / einer Klasse für 4 Jahre darf nicht über- oder unterschritten werden. Pflichtgegenstände müssen im gesetzlich vorgegebenen Rahmen erhalten bleiben und dürfen nicht gänzlich entfallen.

#### **A) Schulautonome Gegenstände und autonome Fachbereiche (PTS/BVJ/BVL)**

Schulautonome Gegenstände bzw. schulautonome Fachbereiche werden nur dann durch einen Administrator einer Stundentafelvorlage hinzugefügt und steht im Anschluss daran der Schule zur Verfügung, wenn die gesetzlichen Rahmenbedingungen erfüllt wurden und abschließend die Genehmigung für diesen Gegenstand (bzw. den Fachbereich) seitens der Schulbehörde und ein für diesen Gegenstand zugeteilter PM-SAP Code durch das BMBWF vorliegt.

Schulautonome Gegenstände/Fachbereiche sind im Zuge des Dienstweges zu beantragen.

#### **B) Alternative Plflichtfächer und Wahlpflichtfächer**

Alternative Pflichtfächer sind im Bereich der 9. Schulstufe (PTS/FMS; BVJ/BVL) vorgesehen und kommen in den Fachbereichen zur Anwendung.

Im Bereich der Grundstufe und der Sekundarstufe I kommen Wahlpflichtfächer in den Stundentafeln für Schulen mit sprachlichem Schwerpunkt vor.

Wahlpflichtfächer sind alternative Gegenstände. Sie haben in der Detailansicht des Gegenstandes das Kontrollkästchen "alternativ" gesetzt.

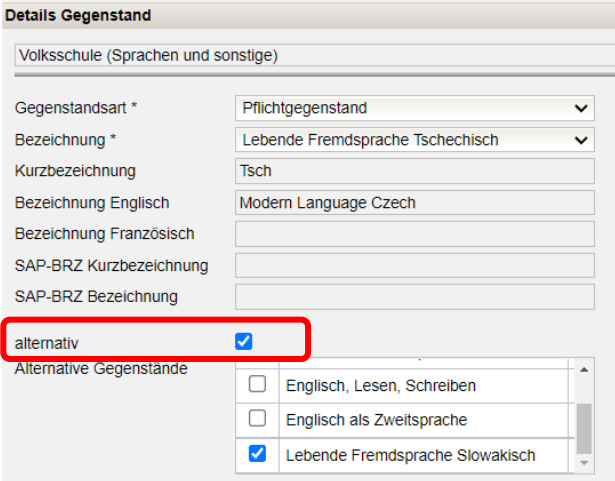

In der Stundentafel muss bei allen Gegenständen oder Fachbereichen, die alternativ gewählt werden können, die gleiche Stundenanzahl je Schulstufe bzw. Fachbereich erfasst werden.

#### **Hinweis:**

Es darf kein alternativer Gegenstand gelöscht werden. Auch dann nicht, wenn alle Kinder den gleichen Gegenstand oder den gleichen Fachbereich gewählt haben.

## **Integrativ geführte Gegenstände**

Der Lehrplan sieht vor, dass einzelne Verbindliche Übungen auch integrativ unterrichtet werden können. Z.B. Verkehrserziehung in der VS, Berufsorientierung in der Sek1.

Bei der Verplanung von Verbindlichen Übungen (VÜ), die auch integrativ geführt werden können, ist daher …

**…** in der Stundentafel zu beachten:

- 1. Wird eine VÜ auf einer Schulstufe **nicht integrativ** unterrichtet, dann muss sie in der Stundentafel auf dieser Schulstufe mit dem entsprechenden Stundenausmaß erfasst werden. D.h. der Wert für das Stundenausmaß muss größer als Null sein.
- 2. Wird eine VÜ auf einer Schulstufe **integrativ** unterrichtet, dann muss sie in der Stundentafel auf dieser Schulstufe mit dem Wert "1" für das Stundenausmaß erfasst werden.

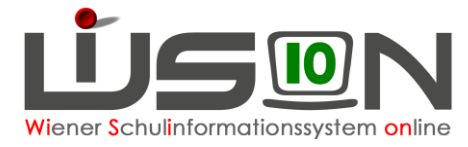

- 3. Wird eine VÜ auf einer Schulstufe **nicht** unterrichtet, dann muss sie in der Stundentafel auf dieser Schulstufe mit dem Wert "0" für das Stundenausmaß erfasst werden.
- **… in der Lehrfächerverteilung zu beachten:**
	- **ad 1. Die VÜ wird in der Lehrfächerverteilung bei der unterrichtenden Lehrperson mit dem entsprechenden Kontingent verplant. Sie wird sowohl in der Lehrfächerverteilung als auch im Stundenplan ausgewiesen. Sie scheint daher auch bei der Beurteilung auf.**
	- **ad 2. Die integrativ geführte VÜ wird in der Lehrfächerverteilung nicht verplant. Sie wird weder in der Lehrfächerverteilung noch im Stundenplan ausgewiesen. Sie scheint trotzdem bei der Beurteilung auf.**
	- **ad 3. Da das in der Stundentafel erfasste Stundenausmaß "0" ist, kann die VÜ weder in der Lehrfächerverteilung noch im Stundenplan auf dieser Schulstufe verplant werden. Sie scheint daher nicht bei der Beurteilung auf.**

#### **An Beispielen:**

1. Die VÜ Berufsorientierung wird in der 5. und 6. Schulstufe integrativ und in der 7. und 8. Schulstufe mit je einer Wochenstunde unterrichtet.

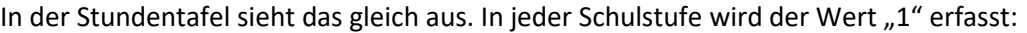

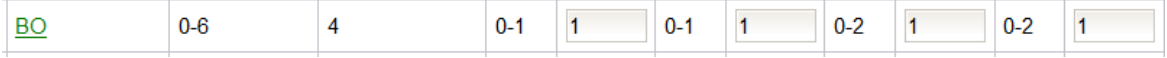

Die Unterscheidung ist in Lehrfächerverteilung und Stundenplanung ersichtlich.

2. Die Unverbindliche Übung Muttersprachlicher Unterricht wird in allen Schulstufen integrativ unterrichtet. In diesen Stunden ist eine zusätzliche Lehrperson (Sprachenlehrer/in) in der Klasse.

In der Stundentafel wird in jeder Schulstufe der Wert "1" erfasst:

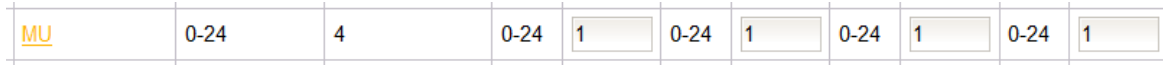

Der Unterricht wird in der Lehrfächerverteilung der Lehrperson und in der Stundenplanung der Klasse eingetragen.

## **Stundentafeln der Kinder mit SPF**

#### A) Stundentafel "Sonderschule (SEF Zeugnis)"

Die Stundentafel ist für Kinder mit erhöhtem Förderbedarf und dient lediglich der Erstellung der Beurteilung. Diese Stundentafel kann sofort, ohne die Erstellung einer Kopie, einem Schüler auf der RK "SchulS." zugewiesen werden.

#### **B) Stundentafelvorlagen … (ASO Zeugnis)**

In diesen Stundentafeln werden alle Gegenstände in der Schulstufe, in der sie stattfinden, mit dem Wert "1" belegt; egal, wie viele Stunden dieser Gegenstand unterrichtet wird. Wenn sie in einem Jahrgang nicht stattfinden, mit dem Wert 0.

Der Wert "1" bedeutet: "findet statt"; der Wert "0" bedeutet: "findet nicht statt."

Nur Gegenstände, die den Wert "1" aufweisen, werden auch im Zeugnis angezeigt.

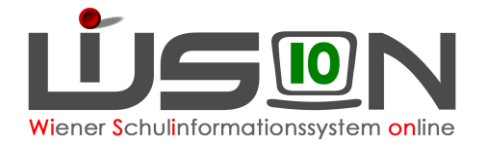

#### **Hinweis für die MS:**

In den Gegenständen D und M kann weder eine grundlegende noch eine vertiefte Note erfasst werden, daher ist diese Vorlage für Teil-ASO-Kinder nicht geeignet.

**Englisch und Berufsorientierung sind keine Pflichtgegenstände, sondern Verbindliche Übungen.**

#### **C) Stundentafelvorlage der Klasse**

Für Teil-ASO-Kinder wird die Stundentafel der Klasse verwendet. Dabei ist für den PG "Englisch" der Stundenwert auf "0" und der Stundenwert im Bereich VÜ "Englisch" auf den entsprechenden unterrichtenden Stundenwert der Klasse zu setzen.

Der zusätzliche Schulnachrichten- und Zeugniseintrag, welche Gegenstände nach dem Lehrplan der Allgemeinen Sonderschule beurteilt wurde, wird automatisch generiert.

Für die Pflichtgegenstände Deutsch und Mathematik können Leistungsniveaus erfasst werden. Hat ein/e Schüler/in zusätzlich in einem der beiden Pflichtgegenstände einen SPF so kann dort der Wert "kein Leistungsniveau (ASO)" erfasst werden.

Hat ein/e Schüler/in lediglich im Pflichtgegenstand "Deutsch" oder "Mathematik" (oder allenfalls in anderen Gegenständen außer Englisch) einen SPF, so wird die Regelstundentafel der Klasse dem/der Schüler/in zugewiesen.

## **Fachbereiche**

In der PTS/FMS und im BVJ/BVL erfolgt der Unterricht auch in Fachbereichen. Für die Definition von Stundentafeln ist in Bezug auf Fachbereiche nichts zusätzlich zu beachten.

Für autonome Fachbereiche gelten die Texte für schulautonome Gegenstände in Analogie.

## **Welche Gegenstände löschen, welche nicht?**

#### **Gelöschte Gegenstände können nicht mehr wiederhergestellt werden!**

Wird ein Gegenstand irrtümlich gelöscht, muss mit der Arbeit an der Stundentafel erneut begonnen werden. Daher gilt:

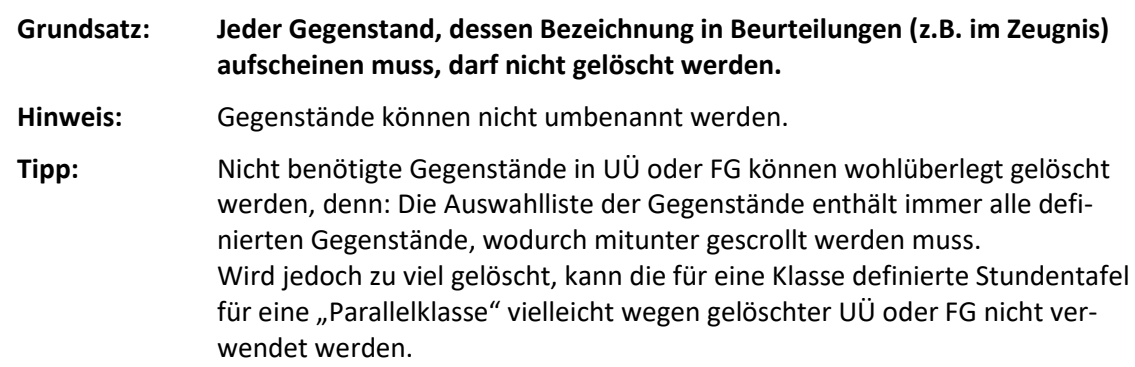

Hilfreich sind u.a. folgende "Regeln":

- o **Nicht benötigte Pflichtgegenstände können nicht gelöscht werden, sondern müssen auf**  den Wert "0" gesetzt werden.
- o Verbindliche Übungen können nicht gelöscht werden.
- o Nicht benötigte FG und UÜ **können** gelöscht werden, müssen es aber nicht.
	- Begründung: Nicht pflichtige Gegenstände werden in der Beurteilung nicht angeführt, wenn die Stundenanzahl mit "0" (Null) festgelegt ist.

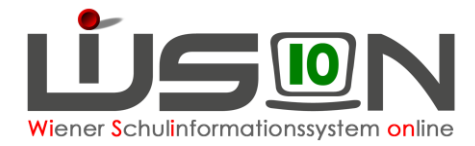

Dadurch ist es möglich, Stundentafeln, die sich lediglich im "nicht-pflichtigen-Angebot" unterscheiden, durch eine einzige Stundentafel abzubilden.

o Nicht benötigte Fachbereiche **können** - bis auf die Einschränkung, dass *2 Fachbereiche jedenfalls übrigbleiben müssen*, weil diese als alternative Wahlmöglichkeit miteinander verbunden sind - gelöscht werden; müssen es aber nicht.

**Begründung:** Fachbereiche müssen in der Lehrfächerverteilung/Stundenplanung in so genannten Fachbereichsgruppen verplant werden. Für jeden Fachbereich, der an der Schule angeboten wird, muss es zumindest eine weitere Fachbereichsgruppe als alternative Auswahlmöglichkeit geben. Ist ein/e Schüler/in einer Fachbereichsgruppe zugeordnet, wird bei Beurteilungen genau dieser Fachbereich angezeigt.

- $\circ$  Auswahlmöglichkeiten der Gegenstandsart "BM" können nicht gelöscht werden. Werden sie nicht benötigt, kann bei der Stundenanzahl der Wert "0"  $\rightarrow$  "wird nicht angeboten" erfasst werden.
	- **Begründung:** Bei Betreuungsgegenständen wird die Anzahl der tatsächlich angebotenen Stunden erst in der Lehrfächerverteilung/Stundenplanung erfasst. Wird eine bereits definierte Stundentafel zu einem späteren Zeitpunkt lediglich um ein Betreuungsangebot (z.B. Frühaufsicht) erweitert benötigt, kann daher die bereits in allen anderen Bereichen definierte Stundentafel kopiert und bzgl. des Betreuungsgegenstandes abgeändert werden.
- o Auswahlmöglichkeiten der Gegenstandsart "FöM" **können nicht** gelöscht werden. Sie sind bzgl. der Anzahl der Stunden auf jeder Schulstufe mit dem Wert 1 erfasst. → **Werden sie an der Schule nicht benötigt/angeboten, sind sie in der Lehrfächerverteilung/Stundenplanung nicht zu verplanen.**
- o Auswahlmöglichkeiten der Gegenstandsart "UM" **können nicht** gelöscht werden. → Werden sie an der Schule nicht benötigt/angeboten, sind sie in der Lehrfächervertei**lung/Stundenplanung nicht zu verplanen.**

## **Welche Stundenanzahl ist einzutragen?**

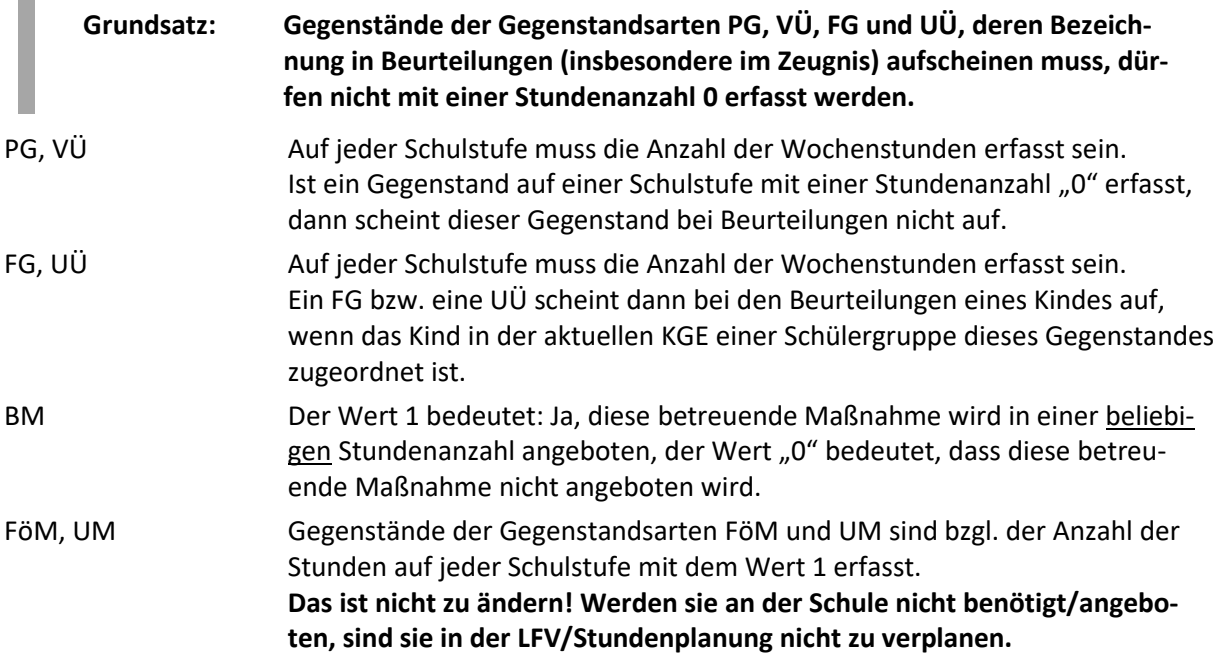

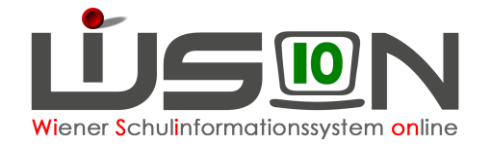

## **Fördernde Maßnahmen**

Förderunterricht, Therapeutisch-funktionelle Übungen ist bei Bedarf in der Lehrfächerverteilung zu erfassen.

## **Betreuende Maßnahmen**

- **Hinweis:** Ändert sich eine Stundentafel im Hinblick auf das Betreuungsangebot so muss deswegen keine neue Stundentafel definiert werden.  $\rightarrow$  Bei Betreuungsgegenständen kann der Wert für die Anzahl der Stunden auch nach Freigabe der Stundentafel noch von "0" auf "1" und umgekehrt verändert werden.
- **Hinweis:** Für Klassen **mit** Betreuungsangebot und solche **ohne** Betreuungsangebot müssen wenn die Stundentafel in Bezug auf die anderen Gegenstände und deren Stundenausmaß völlig ident ist - nicht unterschiedliche Stundentafeln definiert werden.
	- **Begründung:** Für **Klassen ohne Betreuungsangebot** müssen die in der Stundentafel abgebildeten betreuenden Maßnahmen bei der Lehrfächerverteilung und Stundenplanung nicht verplant werden. Diesbezügliche Warnmeldungen dürfen ignoriert werden.
	- Vorteil/Nachteil: Die o.a. Vorgehensweise der Verwendung einer gemeinsamen Stundentafel (=Vorteil) hat den Nachteil, dass bei allen Masken, in denen Gegenstände ausgewählt werden, die Auswahlliste der Gegenstände auch die betreuenden Maßnahmen enthält.

Es gibt folgende betreuende Maßnahmen:

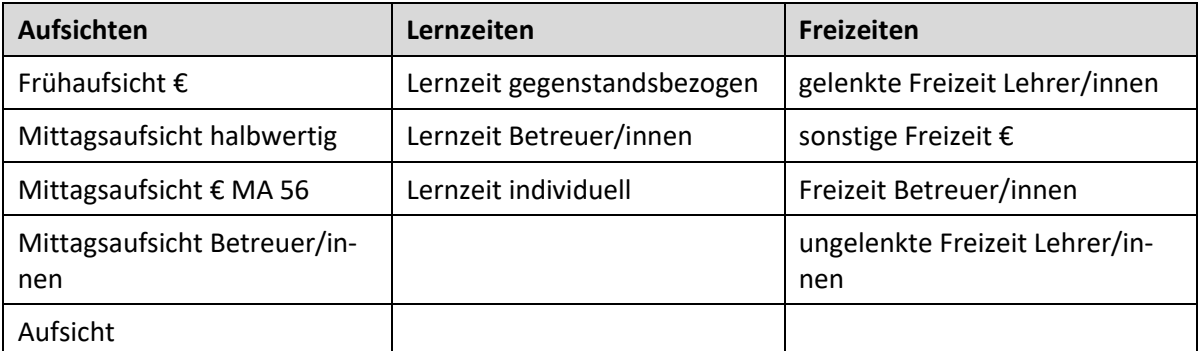

o Aufsicht:

Für die Aufsicht von Schüler/innen, die an einem Pflichtunterricht (z.B. Religion) nicht teilnehmen (können). Die Stunden für eine derartige Aufsicht müssen aus der Kontingentart "Grundkontingent" abgedeckt werden.

## **Unterstützende Maßnahmen**

Im Zusammenhang mit "Unterstützenden Maßnahmen" gibt es die folgenden Gegenstandsbezeichnungen:

o Ambulante Betreuung:

z.B. für Stunden von mobilen Lehrer/innen für Hör-, Seh- und Körperbehinderung, Hauslehrer/innen und Reintegrationslehrer/innen der SHE, Sprachheillehrer/innen, Lehrer/innen des Mobilen Motorikteams, mobilen Lehrer/innen für schwerstbehinderte Kinder (Kontingentart: Ambulante Betreuungsmaßnahmen)

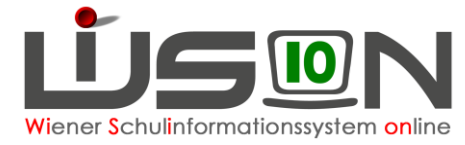

- o Sozial emotionale Betreuung z.B. für Stunden von Beratungslehrer/innen, Psychagog/inn/en (Kontingentart: Ambulante Betreuungsmaßnahmen)
- o Präventive Förderung: z.B. für Stunden von Stütz- und Förderlehrer/innen (Kontingentart: Förderstunden allgemein, Mobiles Personal, Ambulantes Personal)
- o Fremdsprl. Zusatzangebot: z.B. VBS, JHS (Kontingentart: Native Speaker Teacher oder Muttersprachenlehrer)
- o Projekt Soziales Lernen (Kontingentart: Lernen mit Herausforderung)
- o Nahtstellenbetreuung z.B. für Stunden von Nahtstellenbetreuer/innen (Kontingentart: Übergangsmanagement)
- o Sprachförderkurs: Für Sprachförderkurse von a/o-Kindern mit Sprachkompetenzstufe "u" oder "m", (Kontingentarten: Deutschförderklasse / -kurs, Förderstunden allgemein)
- **Hinweis:** Die Personalstunden für unterstützende Maßnahmen werden in der Lehrfächerverteilung/Stundenplanung zweckmäßig als "variable" Einträge erfasst, können aber selbstverständlich auch bei der Klasse eingetragen werden, wenn diese Maßnahmen ausschließlich die Schüler/innen einer Klasse betrifft.
- **Hinweis:** Inhaltliche Fragen bzgl. der Festlegung, welche Lehrperson eine Unterrichtsstunde aus welchem Kontingent abgedeckt bekommt, wird von der Präs4a ausschließlich über ein WSD-Ticket beantwortet.

## **Fragen zum Thema Stundentafel**

Stundentafeln haben in WiSion® eine zentrale Bedeutung. Von einer inhaltlich richtig erstellten Stundentafel hängen u.a. folgende Dinge ab:

- Gegenstandsausweisung bei den Beurteilungen eines Kindes (z.B. Schulnachricht, Zeugnis, Beurteilungsvorschlag sowie Schulbesuchsbestätigung mit Noten)
- Lehrfächerverteilung → korrekte Besoldung des Personals; Rechtfertigung des Dienstpostenplans (früher als "Controlling" bezeichnet), Rechtfertigung des über das Unterrichtsstundenausmaß hinausgehenden Stundenkontingentes einer Schule
- einzelne Bildok-Meldedaten (z.B. Fremdsprachenunterricht, bilingualer Unterricht)

Sollte dieses Handout nicht ausreichend verständlich formuliert sein, wenden Sie sich mit Ihren Fragen an Ihre zuständigen Ansprechpersonen:

- Bei Fragen zur Benutzung von WiSion® wenden Sie sich an den WiSion Service Desk. Dazu gehören z.B. folgende Fragestellungen: Wie lösche ich ein UÜ aus der Stundentafel? Wie erfasse ich die Stundenwerte für eine Schulstufe?
- Bei inhaltlichen Fragen zu den an Ihrer Schule verwendeten Stundentafeln wenden Sie sich an Ihre/n SQM.